# **Tartalomjegyzék**

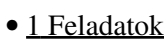

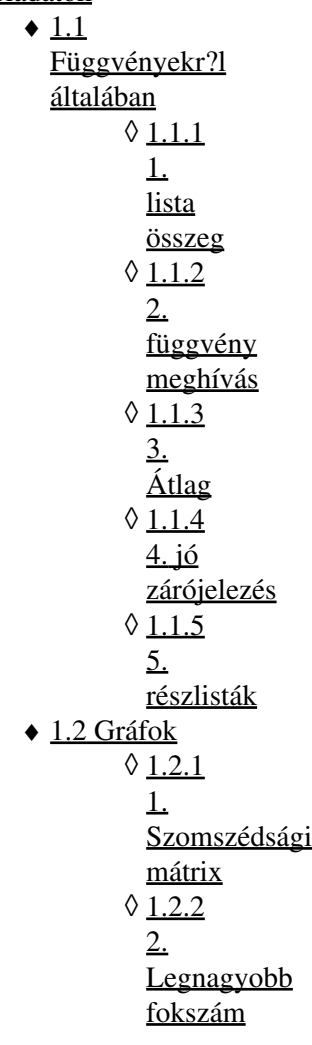

# **Feladatok**

# **Függvényekr?l általában**

### **1. lista összeg**

Hívjunk fának egy objektumot ha szám, vagy ha fák listája. Tehát például [0], [1] és [2] fák, mert számok, és így [0, 1, 2] is fa, mert fák listája. Ugyanezért [0, 1, [0, 1, 2], 2] is fa, és [0, [0, 1, 2], [0, [0, 1, 2], 1, [0, 1, 2], 2], 2] is az.

Írjon egy sumtree() nev? függvényt, amely egy fában szerepl? számok összegét adja vissza. Például a fenti utolsó fára 14-et.

### **2. függvény meghívás**

Definiáljon egy kétargumentumú apply() függvényt, ami az els? argumentumát (egy egyargumentumú függvény) alkalmazza a második argumentumára, és az eredményt adja vissza.

### **3. Átlag**

Írjunk egy atlag() nev? függvény, melynek tetsz?legesen sok bemenete van és kimenetnénk a bemeneti számok átlagát adja vissza. Kezeljük le azt az esetet ha a bemenetek között van nem szám típusú objektum.

#### **4. jó zárójelezés**

Írjunk egy függvényt, aminek a bemenete egy string és eldönti, hogy jól van-e zárójelezve, vagyis, hogy minden nyitó '(' zárójel után következik-e megfelel?en egy ')' zárójel valahol a stringben.

#### **5. részlisták**

Írjon egy sublists() nev? függvényt, amely az argumentumaként adott

lista összes részlistájának listáját adja vissza (tetsz?leges sorrendben). (Itt most l1 részlistája l2-nek, ha kalkulus értelemben részsorozata, azaz ha l1 minden tagja szerepel l2-ben, mégpedig ugyanabban a sorrendben.) Például:

```
 sublists([])
[[]] sublists([1])
 [[1], []]
 sublists([1,2])
[1, 2], [1], [2], [1] sublists([1,2,3])
[1, 2, 3], [1, 2], [1, 3], [1], [2, 3], [2], [3], [1]
```
## **Gráfok**

#### **1. Szomszédsági mátrix**

Írjuk a matrix() nev? függvényt, aminek a bemenete egy természetes szám, ez a gráfunk csúcsainak a száma, a másik egy lista, amiben tuple-k vannak, egy tuple azt jelenti, hogy két csúcs között fut él. A matrix függvény térjen vissza a gráf szomszédsági mátrixával, azaz, ha az i és j csúcs össze van kötve, akkor a mátrix i-edik sora j-edik oszlopa legyen 1, továbbá j-edik sora és i-edik oszlopa is, egyébként pedig 0 legyen. Futtassátok le a matrix(8, [(1,7),(8,7),(6,7),(2,3),(5,4),(2,5),(1,6),(4,7)]]) példára.

#### **2. Legnagyobb fokszám**

Írjunk egy degree() nev? függvényt, aminek ugyanazok a paraméterei, mint a connect() függvénynek. A függvény térjen vissza a legnagyobb fokszám értékével.